$,$  tushu007.com  $<<$ Excel  $>>$ 

 $<<$ Excel  $>>$ 

- 13 ISBN 9787030312099
- 10 ISBN 7030312090

出版时间:2011-7

页数:432

PDF

更多资源请访问:http://www.tushu007.com

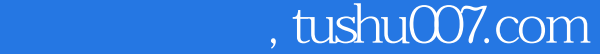

 $<<$ Excel  $>>$ 

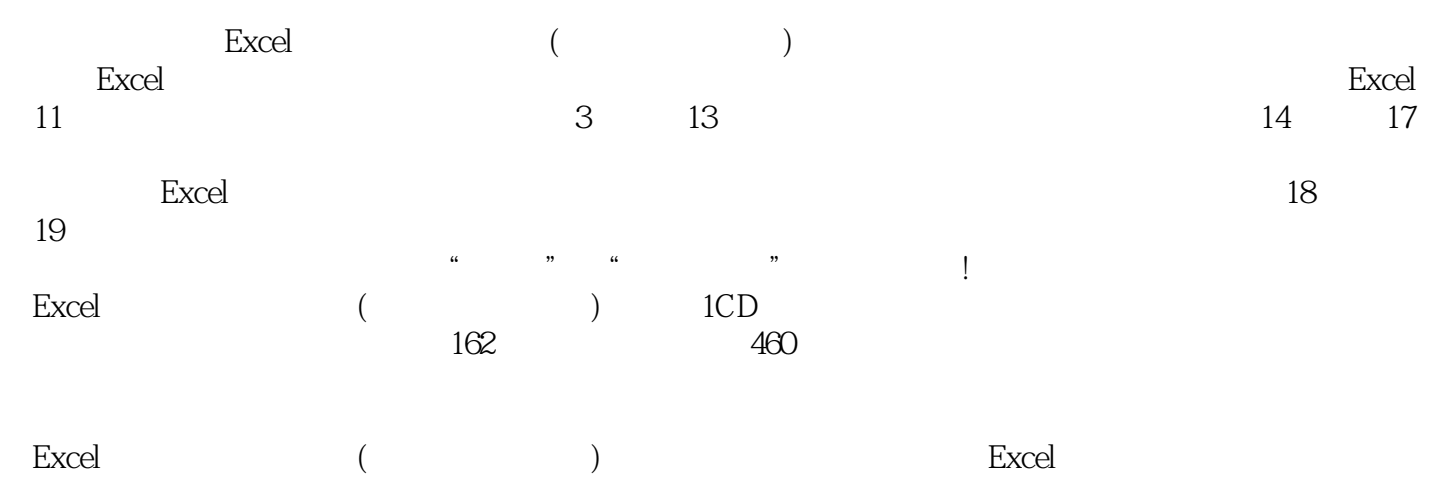

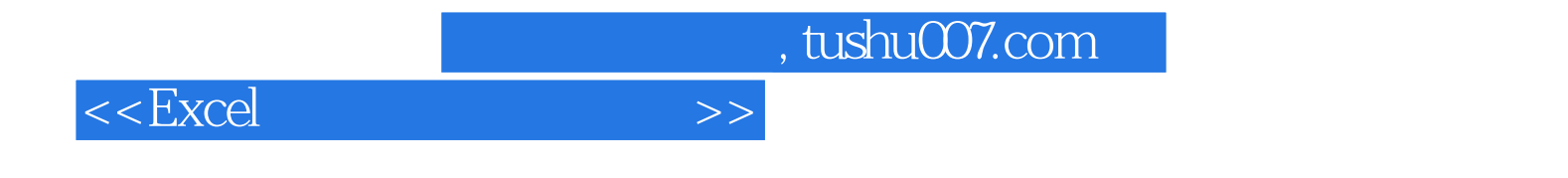

Excel

SmartArt

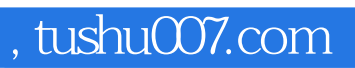

 $<<$ Excel  $>>$ 

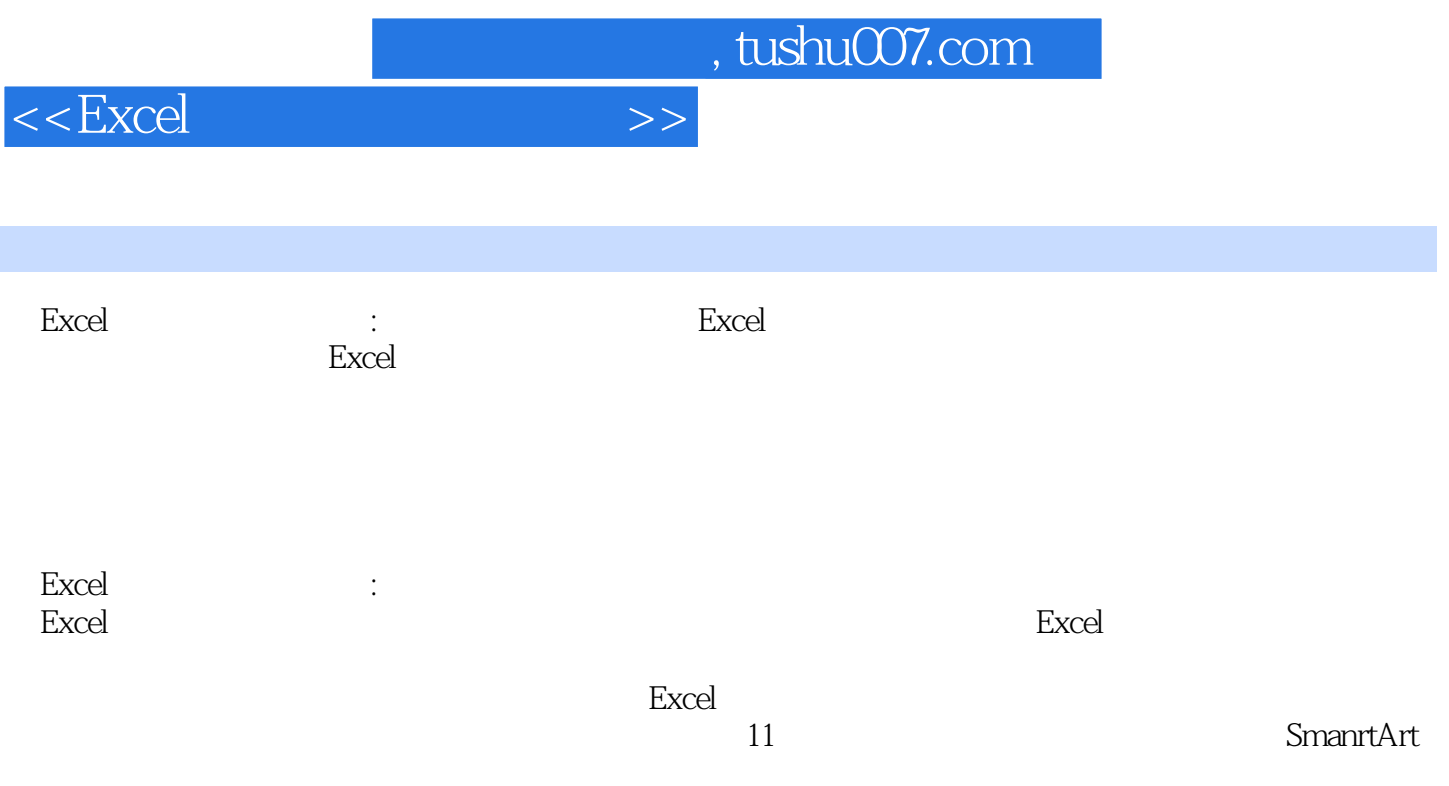

第三部分为高级图表应用:首先介绍了自定义图表,然后介绍了使用Excel创建变形图表、动态图表、

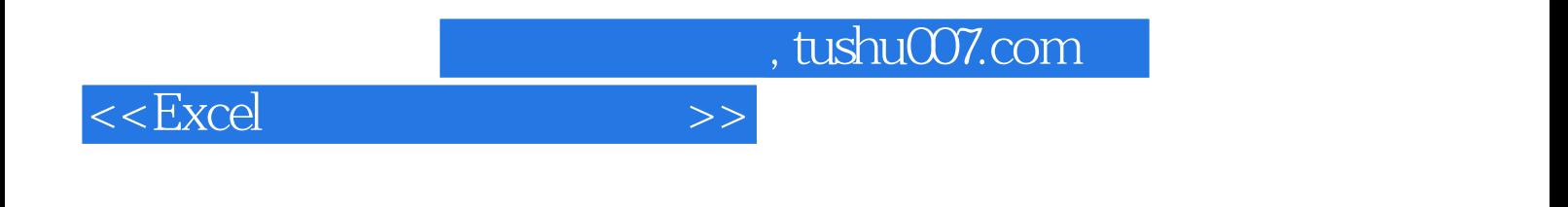

本站所提供下载的PDF图书仅提供预览和简介,请支持正版图书。

更多资源请访问:http://www.tushu007.com